## 网络安全检测思路与技巧 PDF转换可能丢失图片或格式,建

## https://www.100test.com/kao\_ti2020/265/2021\_2022\_\_E7\_BD\_91\_ E7\_BB\_9C\_E5\_AE\_89\_E5\_c67\_265453.htm

, where  $\mathcal{M}$  is a set of  $\mathcal{M}$  is a set of  $\mathcal{M}$  is a set of  $\mathcal{M}$ 

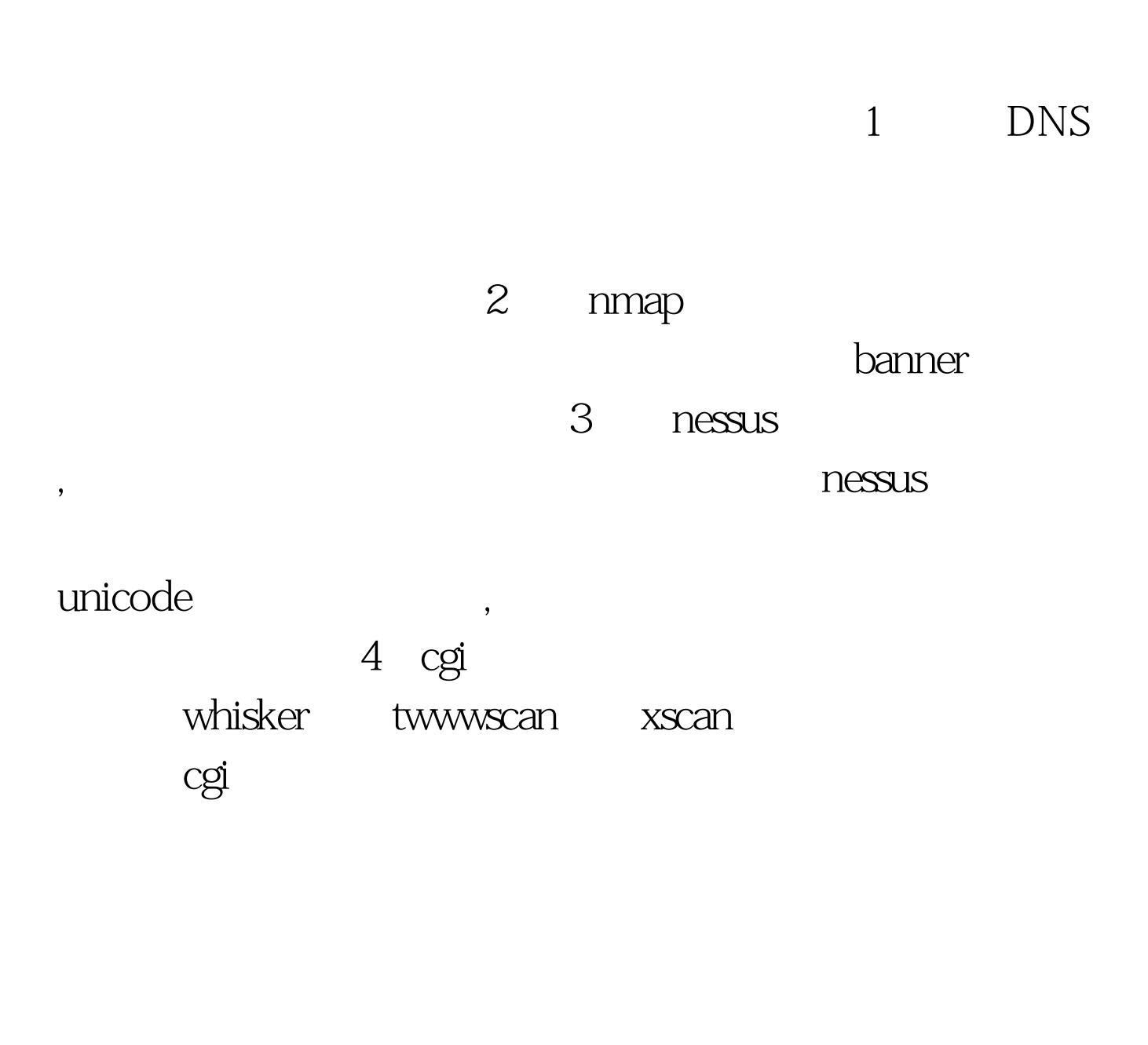

## tcp/ip TTL TOS DF

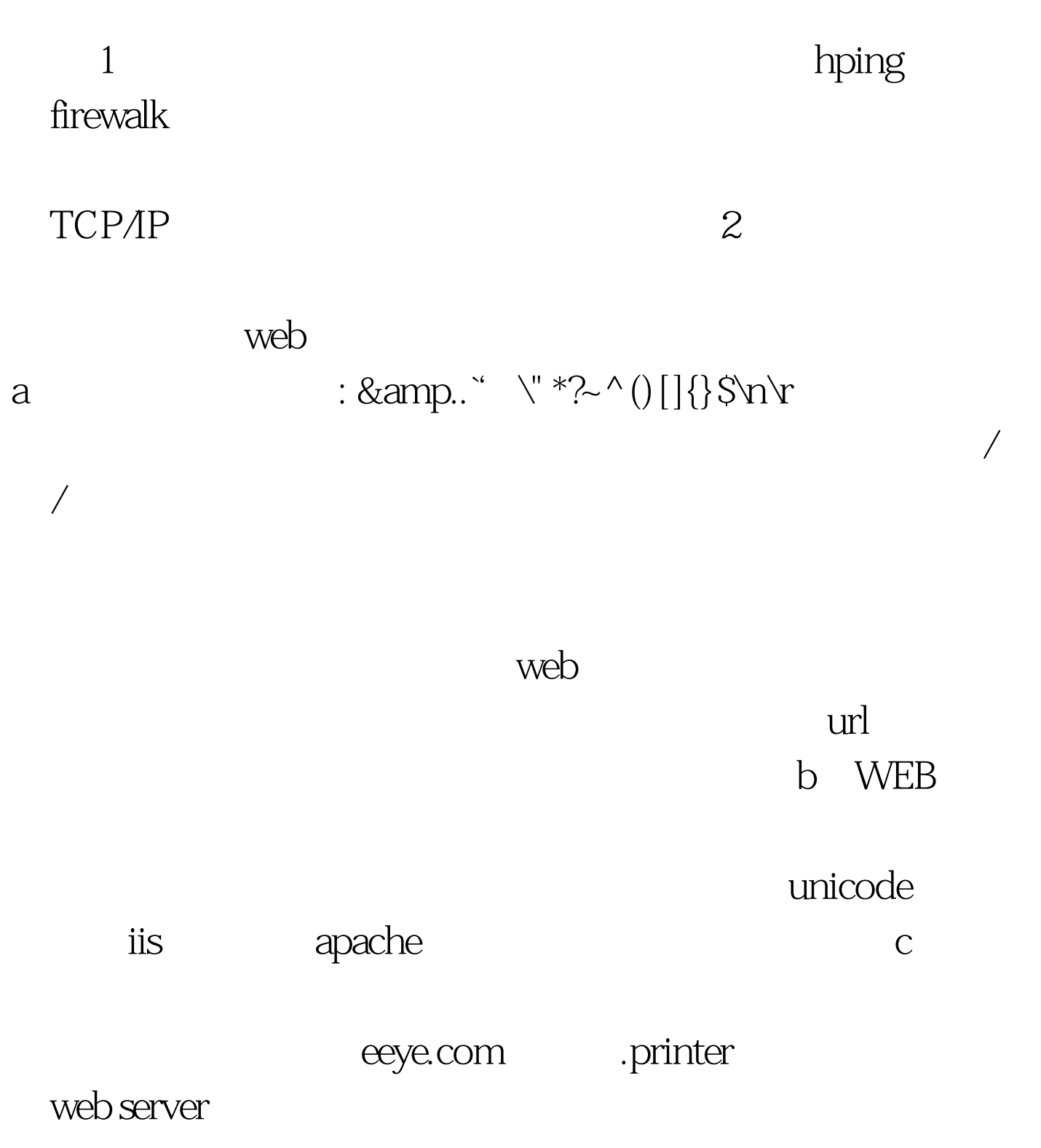

 $100Test$ www.100test.com